#### EXERCICE N<sup>o</sup> 83 : Calculer une quatrième proportionnelle **GRANDEURS ET MESURES** - LA PROPORTIONNALITÉ

Le cannelé, également écrit canelé, est un petit gâteau bordelais, en forme de cylindre, à pâte molle et tendre, parfumé au rhum et à la vanille, et cuit dans un moule originellement en cuivre, qui lui donne une fine croûte caramélisée. Voici la recette pour préparer 16 cannelés :

- 50cL de lait;
- une demi gousse de vanille;
- 3 cuillère à soupe de rhum;
- 100 g de farine;
- 200 g de sucre;
- 25 g de beurre;
- 2 oeufs entiers et 2 jaune d'œufs.

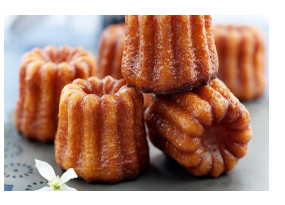

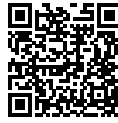

Pour la fête des mères, nous souhaitons préparer 100 cannelés. Il reste dans la réserve, un bouteille de rhum, des gousses de vanille, 1 kg de sucre et 2 kg de farine.

Au supermarché voisin, le litre de lait coûte 1,25 €, la douzaine d'oeufs coûte 3,75 €, la motte de beurre de 250 *g* coûte 3,22 €, le kilo de farine coûte 1,35 €et le kilo de sucre en poudre coûte 0,95 €.

Quel budget devons-nous prévoir pour réaliser cette recette ?

#### EXERCICE N<sup>o</sup> 83 : Calculer une quatrième proportionnelle GRANDEURS ET MESURES - LA PROPORTIONNALITÉ

Le cannelé, également écrit canelé, est un petit gâteau bordelais, en forme de cylindre, à pâte molle et tendre, parfumé au rhum et à la vanille, et cuit dans un moule originellement en cuivre, qui lui donne une fine croûte caramélisée. Voici la recette pour préparer 16 cannelés :

- 50cL de lait;
- une demi gousse de vanille;
- 3 cuillère à soupe de rhum;
- 100 g de farine;
- 200 g de sucre;
- 25 g de beurre;
- 2 oeufs entiers et 2 jaune d'œufs.

Pour la fête des mères, nous souhaitons préparer 100 cannelés. Il reste dans la réserve, un bouteille de rhum, des gousses de vanille, 1 kg de sucre et 2 kg de farine.

Au supermarché voisin, le litre de lait coûte 1,25 €, la douzaine d'oeufs coûte 3,75 €, la motte de beurre de 250 *g* coûte 3,22 €, le kilo de farine coûte 1,35  $\in$ et le kilo de sucre en poudre coûte 0,95  $\in$ .

Quel budget devons-nous prévoir pour réaliser cette recette ?

### **Exercice n<sup>o</sup> 83 Correction**

Il y a clairement assez de rhum et de vanille, nous n'allons plus nous soucier de ces ingrédients.

Dans une recette de cuisine, il faut préserver les proportions! Cela signifie que les quantités de chaque ingrédient est proportionnelle au nombre de personne ou au nombre de d'éléments composés.

#### **La farine**

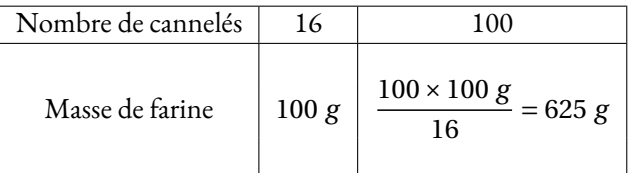

Il faut 625 *g* de farine, il reste assez de farine en réserve!

#### **Le sucre**

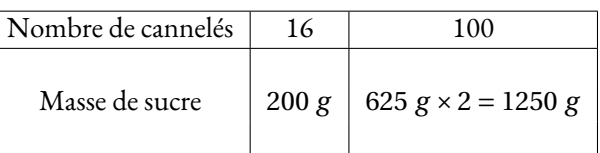

Il faut 1250 *g* = 1, 25 *kg* de sucre. Il faut penser à acheter un paquet supplémentaire.!

### **Le lait**

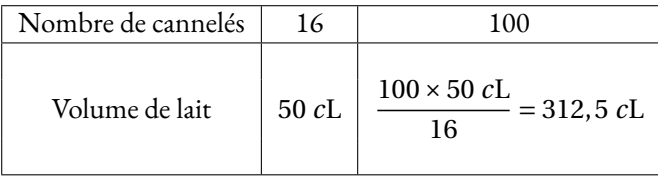

Il faut 312, 5 *c*L = 3, 125 L de lait, il faut acheter 4 L de lait!

### **Le beurre**

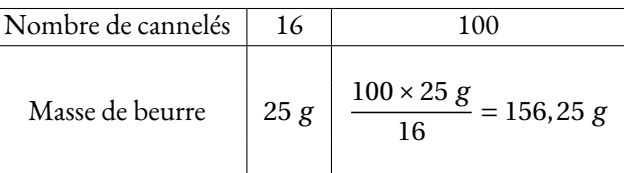

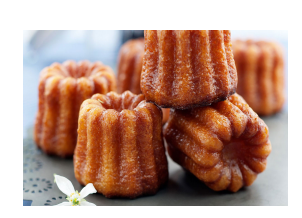

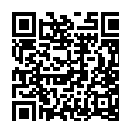

#### **Les oeufs**

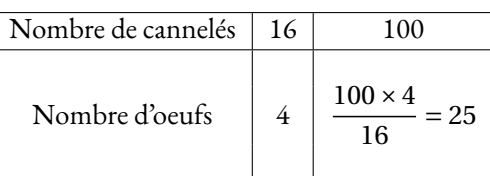

Il faut  $25 = 2 \times 12 + 1$  oeufs, trois douzaines sont nécessaires!

Finalement, il faut acheter :

- un kilo de sucre à  $0,95 \in \mathcal{E}$ ;
- $-4$  L de lait,  $4 \times 1, 25 \in \mathbf{=} 5 \in$ ;
- une motte de beurre à 3,22 $\in$ ;
- trois douzaines d'oeufs à  $3 \times 3$ ,  $75 \in 11, 25 \in$ .

Cela va finalement coûter :  $0,95 \in +5 \in +3,22 \in +11,25 \in = 20,42 \in$ .

# S

# **Informations légales**

- **Auteur :** Fabrice ARNAUD
- **Web :** pi.ac3j.fr
- **Mail :** contact@ac3j.fr
- **Dernière modification :** 25 juin 2024 à 15:05

Ce document a été écrit pour LATEXavec l'éditeur VIM - Vi Improved Vim 9.1. Il a été compilé sous Linux Ubuntu Noble Numbat 24.04 avec la distribution TeX Live 2023.20240207-101 et LuaHBTex 1.17.0

Pour compiler ce document, un fichier comprennant la plupart des macros est nécessaires. Ce fichier, Entete.tex, est encore trop mal rédigé pour qu'il puisse être mis en ligne. Il est en cours de réécriture et permettra ensuite le partage des sources dans de bonnes conditions.

Le fichier source a été réalisé sous Linux Ubuntu avec l'éditeur Vim. Il utilise une balise spécifique à Vim pour permettre une organisation du fichier sous forme de replis. Cette balise %{{{ ... %}}} est un commentaire pour LaTeX, elle n'est pas nécessaire à sa compilation. Vous pouvez l'utiliser avec Vim en lui précisant que ce code defini un repli. Je vous laisse consulter la documentation officielle de Vim à ce sujet.

# **Licence CC BY-NC-SA 4.0**

# $\circledcirc$   $\odot$   $\circledcirc$   $\circledcirc$

## **Attribution Pas d'Utilisation Commerciale Partage dans les Mêmes Conditions 4.0 International**

Ce document est placé sous licence CC-BY-NC-SA 4.0 qui impose certaines conditions de ré-utilisation.

## **Vous êtes autorisé à :**

**Partager** — copier, distribuer et communiquer le matériel par tous moyens et sous tous formats

**Adapter** — remixer, transformer et créer à partir du matériel

L'Offrant ne peut retirer les autorisations concédées par la licence tant que vous appliquez les termes de cette licence.

### **Selon les conditions suivantes :**

- **Attribution** Vous devez créditer l'Œuvre, intégrer un lien vers la licence et indiquer si des modifications ont été effectuées à l'Œuvre. Vous devez indiquer ces informations par tous les moyens raisonnables, sans toutefois suggérer que l'Offrant vous soutient ou soutient la façon dont vous avez utilisé son œuvre.
- Pas d'Utilisation Commerciale— Vous n'êtes pas autorisé à faire un usage commercial de cette Œuvre, tout ou partie du matériel la composant.
- Partage dans les Mêmes Conditions Dans le cas où vous effectuez un remix, que vous transformez, ou créez à partir du matériel composant l'Œuvre originale, vous devez diffuser l'œuvre modifiée dans les même conditions, c'est à dire avec la même licence avec laquelle l'œuvre originale a été diffusée.
- Pas de restrictions complémentaires Vous n'êtes pas autorisé à appliquer des conditions légales ou des mesures techniques qui restreindraient légalement autrui à utiliser l'Oeuvre dans les conditions décrites par la licence.

Consulter : <https://creativecommons.org/licenses/by-sa/4.0/deed.fr>

# **Comment créditer cette Œuvre ?**

Ce document, **100 exercices pour le brevet.pdf**, a été crée par **Fabrice ARNAUD (contact@ac3j.fr)**le 25 juin 2024 à 15:05. Il est disponible en ligne sur **pi.ac3j.fr**, **Le blog de Fabrice ARNAUD**.

Adresse de l'article : **<https://pi.ac3j.fr/100-exercices-corriges-pour-preparer-le-brevet-des-colleges>**.